淡江大學日間學制學士班大一新生選課注意事項

一、正式上課日期:**112** 年 **9** 月 **11** 日 **(**星期一**)**

- 二、選課流程畫面,請詳教務處課務組網頁之最新消息,網址 **<https://reurl.cc/EGkNAA>** 或掃描 **QR code** 查詢,請事先練習操作,可節省選課的時間。
- 三、選課說明
	- **(**一**)**大一必修科目已代選。

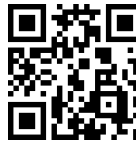

**(**二**)**選課學分數至多 25 學分,至少 12 學分;日間學制學士班、進修學士班課程均不得互選;部 分課程帶有實習課者,需隨班上課,選課時應以「實習課開課序號」登錄,系統再自動代入 正課;所修課程(含實習課、實驗課程)均不得衝堂,衝堂者二科皆以零分計算。

(三)通識課程必修共 26 學分(畢業前修滿即可)

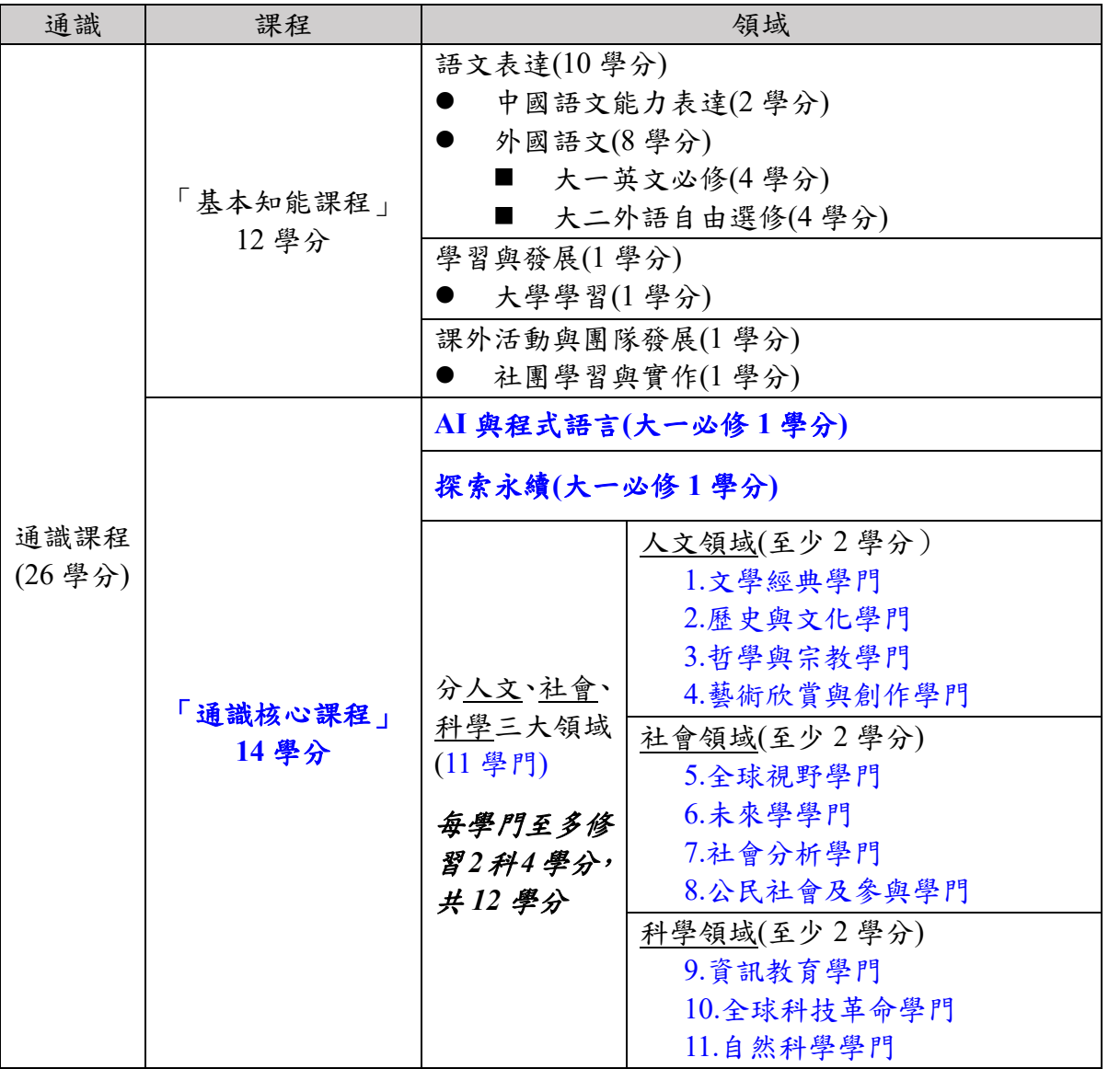

1、「基本知能課程」共 12 學分。除了大二外語自由選修(4 學分)以外,依各系規劃於大一 上、下學期代為選課。

英文系學生須修習開設於外國語文學門之外國語文課程(含德文(一)、日文(一)、俄文(一)、 西班牙文(一)、法文(一)任選 1 科), 請先參閱「新生入學資訊之日間學制學士班英文系 『外文』課程選課須知」。

**2**、「通識核心課程」共 **14** 學分:

**(1)**大一必修「**AI** 與程式語言」課程**(1** 學分**)**及「探索永續」課程**(1** 學分**)**,均已代選。

- **(2)**分人文、社會、科學三大領域共 **11** 學門,畢業前須就每一領域各選至少 **2** 學分,每學門 至多修習 **2** 科 **4** 學分。
- (3)可於每學期初選課前預先參加選填志願登記、電腦篩選分發,或於初選,或於開學後之加 退選期間自行上網選課,畢業前修滿即可。
- (4)商管學院學生已代選「資訊概論」1科(全學年4學分),列入科學領域之「資訊教育學 門」,選填登記及初選階段可再選 **1** 科「非資訊教育學門」課程。
- **(5)**三全教育所屬學生(資訊工程學系全英語學士班、英文學系全英語學士班、國際觀光管理 學系全英語學士班和全球政治經濟學系全英語學士班),社會議題探索暨實踐、國際學習 及團隊發展屬三全教育必修科目,社會領域至少修習4學分,包含社會議題探索暨實踐得 承認為社會分析學門 2 學分、國際學習得承認為全球視野學門 2 學分、團隊發展(學年 課, 上學期 0 學分, 下學期 1 學分) 得承認為課外活動與團隊發展 1 學分;適用對象僅限 三全教育學生。
- (四)學期中如辦理期中退選課程,退選科目仍須登記於該學期及歷年成績單,且於成績欄加註 「停修」字樣(請詳閱本校「學生期中退選實施要點」),請審慎選課。
- $(1)$ 同學在學期間之校級 E-Mail:學號 $(0.0365.$ tku.edu.tw,未來如有相關訊息通知,均寄發至校 級 E-Mail 信箱。
- (六)其他未盡事宜,請依「淡江大學學生選課規則」辦理,網址:<https://reurl.cc/a1QaxX>

四、網路選課日程

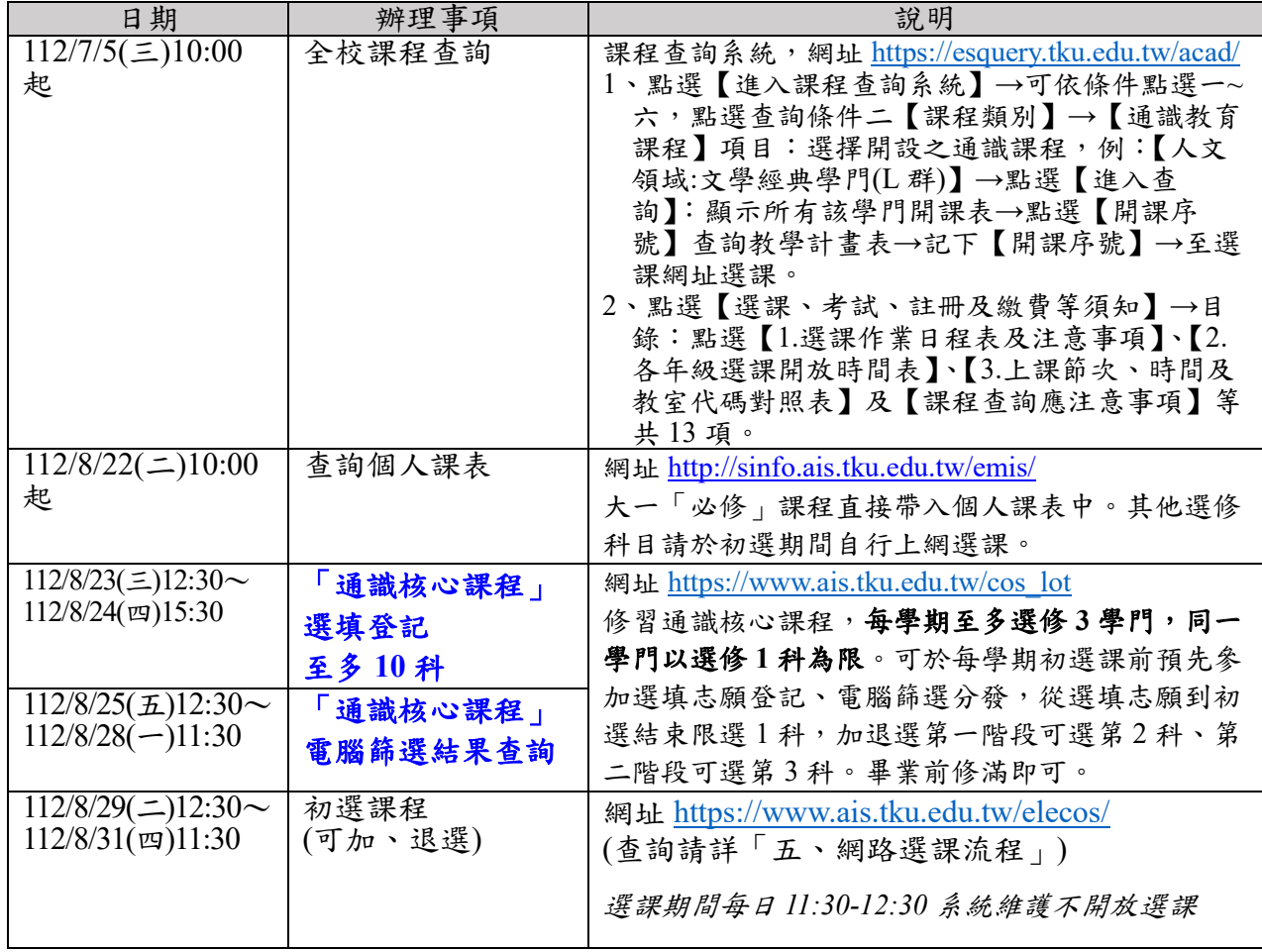

### 五、網路選課流程

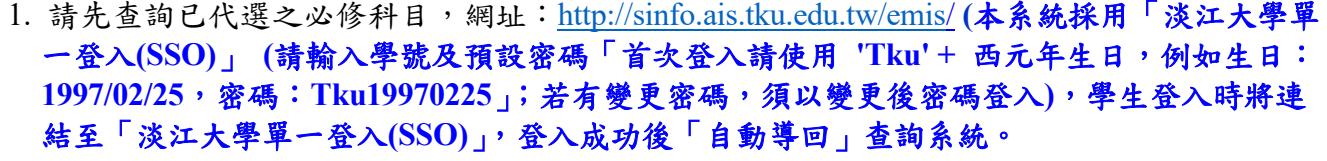

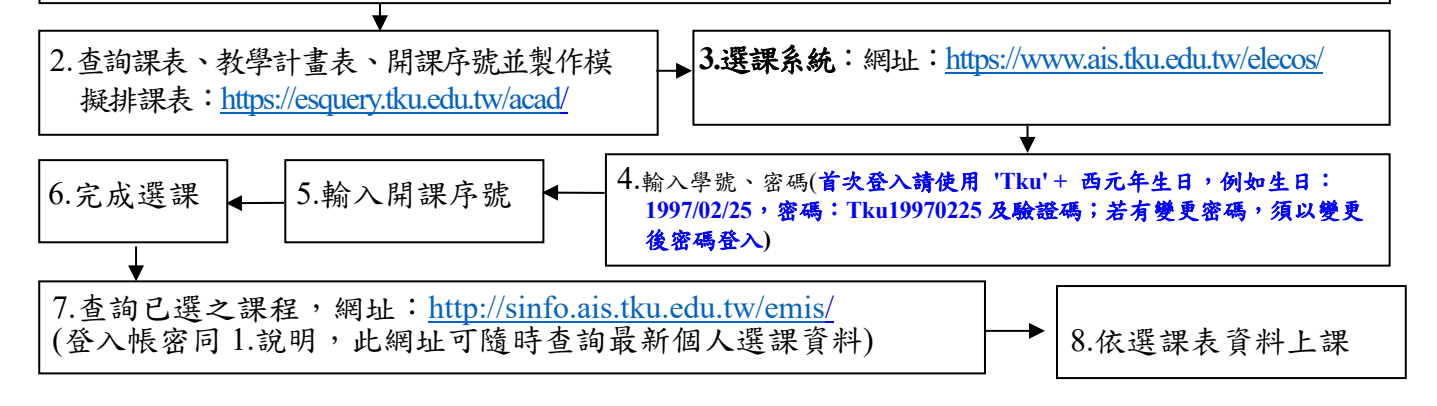

淡江大學進修學士班大一新生選課注意事項

一、正式上課日期:**112** 年 **9** 月 **11** 日 **(**星期一**)**

二、選課流程畫面,請詳教務處課務組網頁之最新消息,網址 **<https://reurl.cc/EGkNAA>** 或掃描 **QR code** 查詢,請事先練習操作,可節省選課的時間。

- 三、選課說明
	- **(**一**)**大一必修科目已代選。

**(**二**)**選課學分數至多 25 學分,至少 10 學分;日間學制學士班、進修學士班課程均不得互選。 部分課程帶有實習課者,需隨班上課,選課時應以「實習課開課序號」登錄,系統再自動 代入正課;所修課程(含實習課、實驗課程)均不得衝堂,衝堂者二科皆以零分計算。 (三)通識課程必修共 26 學分(畢業前修滿即可)

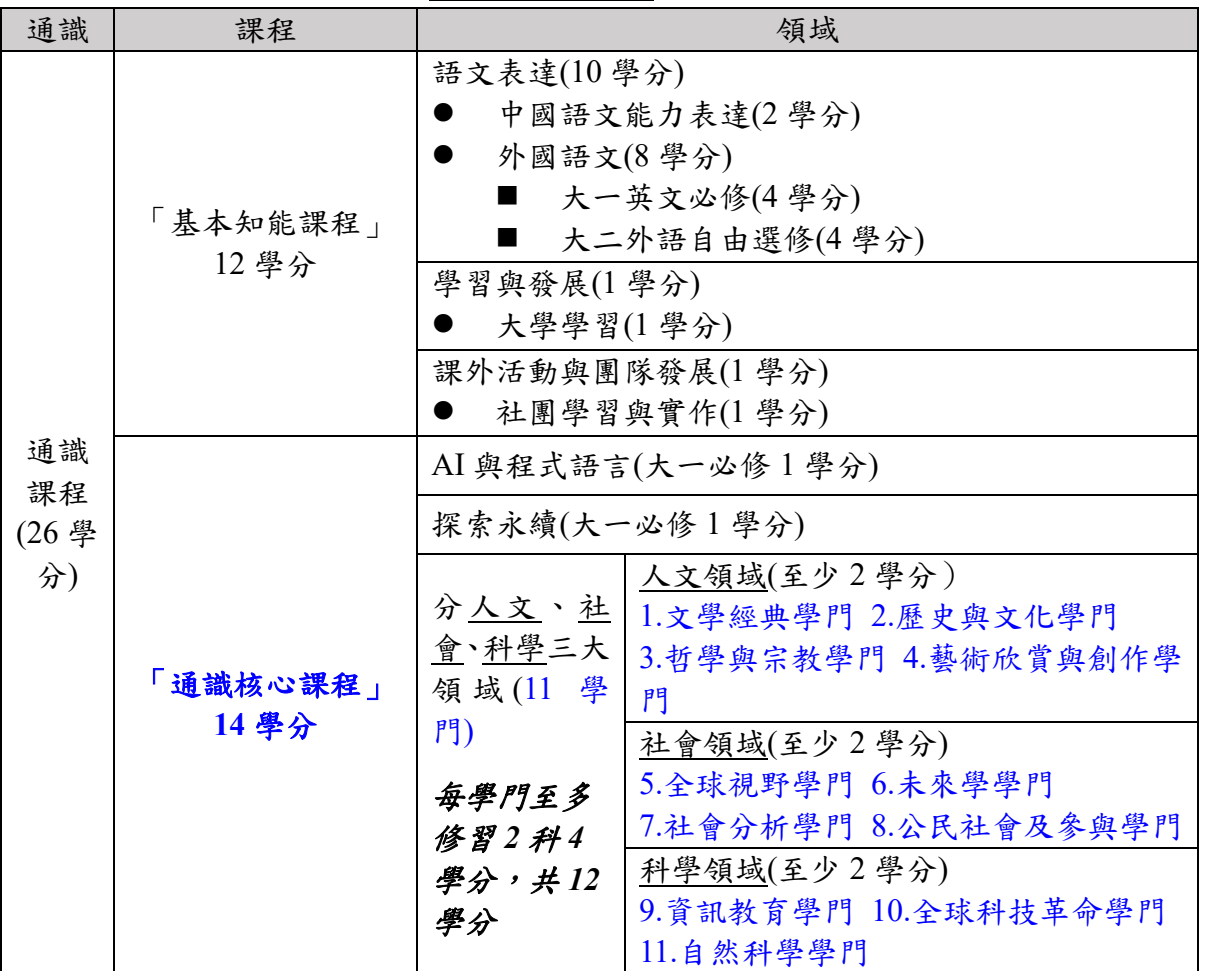

1、「基本知能課程」共 12 學分。除了大二外語自由選修(4 學分)以外,依各系規劃於大 一上、下學期代為選課。

- **2**、「通識核心課程」共 **14** 學分
	- **(1)**大一必修「**AI** 與程式語言」課程**(1** 學分**)**及「探索永續」課程**(1** 學分**)**,均已代選。
	- **(2)**分人文、社會、科學三大領域共 **11** 學門。畢業前須就每一領域各選至少 **2** 學分,每學 門至多修習 **2** 科 **4** 學分。
	- (3)可於每學期初選課前預先參加選填志願登記、電腦篩選分發,或於初選,或於開學後之 加退選期間自行上網選課,畢業前修滿即可。
	- (4)商管學院學生已代選「資訊概論」1科(全學年4學分),列入科學領域之「資訊教育 學門」,選填登記及初選階段可再選 **1** 科「非資訊教育學門」課程。
- (四)學期中如辦理期中退選課程,退選科目仍須登記於該學期及歷年成績單,且於成績欄加註 「停修」字樣(請詳閱本校「學生期中退選實施要點」),請審慎選課。

 $(4)$ 同學在學期間之校級 E-Mail:學號@o365.tku.edu.tw,未來如有相關訊息通知,均寄發至校 級 E-Mail 信箱。

(六)其他未盡事宜,請依「淡江大學學生選課規則」辦理,網址:<https://reurl.cc/a1QaxX>

四、網路選課日程

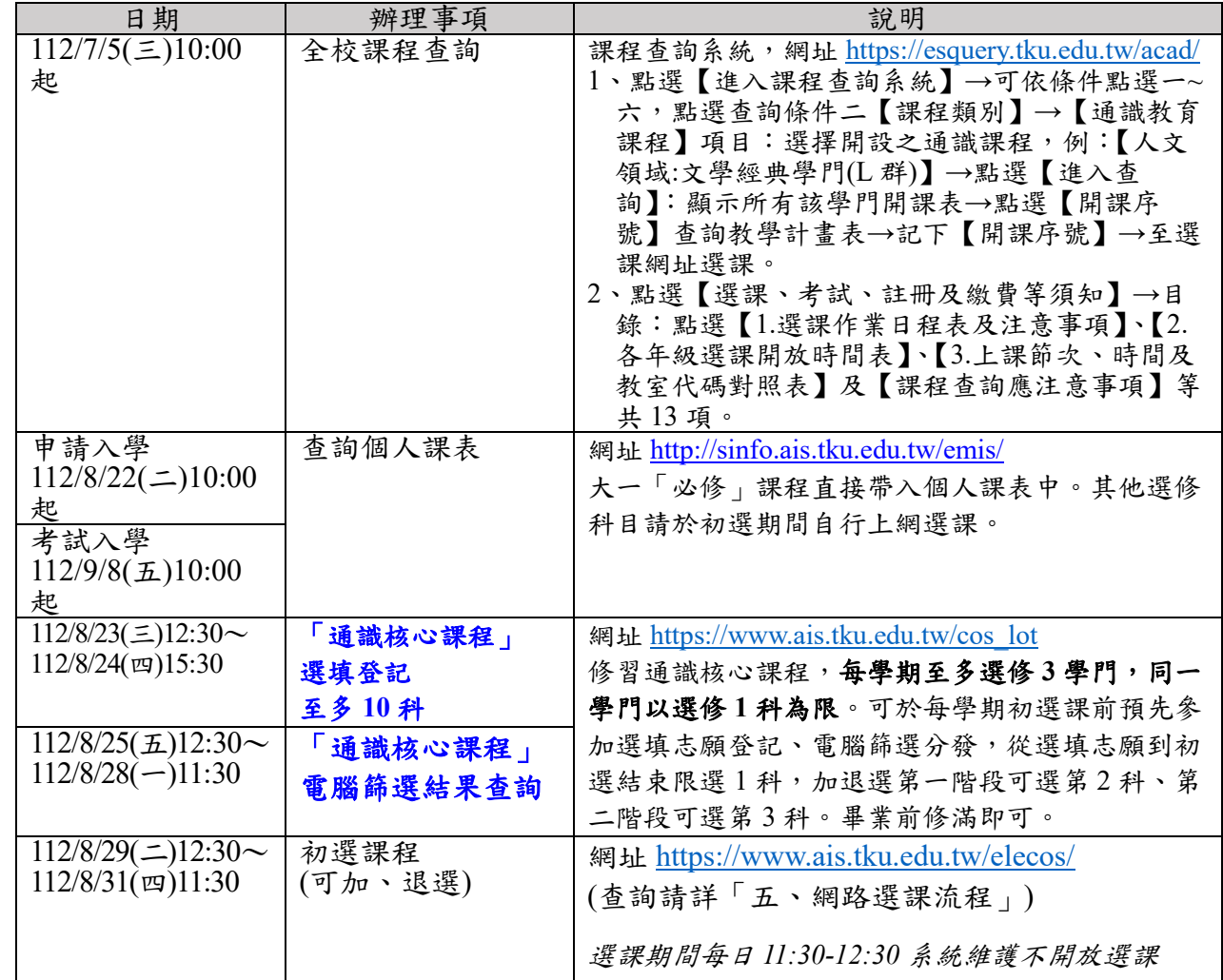

五、網路選課流程

1. 請先查詢已代選之必修科目,網址:[http://sinfo.ais.tku.edu.tw/emis/](http://sinfo.ais.tku.edu.tw/emis) **(**本系統採用「淡江大學單 一登入**(SSO)**」 **(**請輸入學號及預設密碼「首次登入請使用 **'Tku' +** 西元年生日,例如生日: **1997/02/25**,密碼:**Tku19970225**」;若有變更密碼,須以變更後密碼登入**)**,學生登入時將連 結至「淡江大學單一登入**(SSO)**」,登入成功後「自動導回」查詢系統。

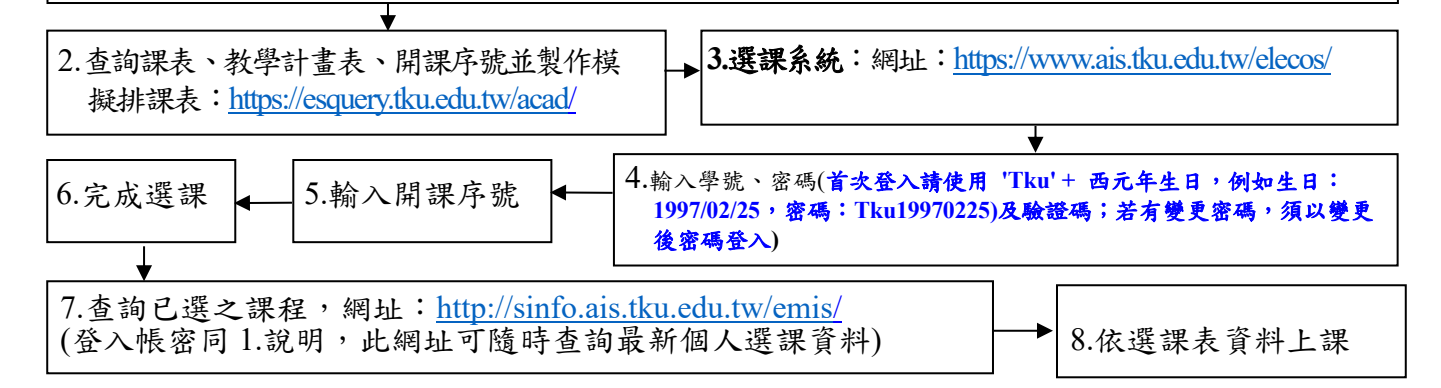

淡江大學學士後多元專長培力課程大一新生選課注意事項

- 一、正式上課日期:**112** 年 **9** 月 **11** 日 **(**星期一**)**
- 二、選課流程畫面,請詳教務處課務組網頁之最新消息,網址 **<https://reurl.cc/EGkNAA>** 或 掃描 **QR code** 查詢,請事先練習操作,可節省選課的時間。
- 三、選課說明
	- **(**一**)**大一必修科目已代選,如不修習,請自行退選。

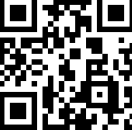

- (二)本學制採隨班附讀方式上課,僅可修習進修學士班課程。選課學分至多 **25** 學分。本 課程為教育部專案核准,不得申請延長修業年限、轉系、輔系、雙主修、選修日間學 制學士班課程(含師資培育課程)及校際選課。
- (三)部分課程帶有實習課者,需隨班上課,選課時應以「實習課開課序號」登錄,系統再 自動代入正課;所修課程(含實習課、實驗課程)均不得衝堂,衝堂者二科皆以零分 計算。
- (四)學期中如辦理期中退選課程,退選科目仍須登記於該學期及歷年成績單,且於成績欄 加註「停修」字樣(請詳閱本校「學生期中退選實施要點」),請審慎選課。
- (五)同學在學期間之校級 E-Mail:學號@o365.tku.edu.tw,未來如有相關訊息通知,均寄發 至校級 E-Mail 信箱。
- (六)其他未盡事宜,請依「淡江大學學生選課規則」辦理,網址:<https://reurl.cc/a1QaxX>

#### 四、網路選課日程

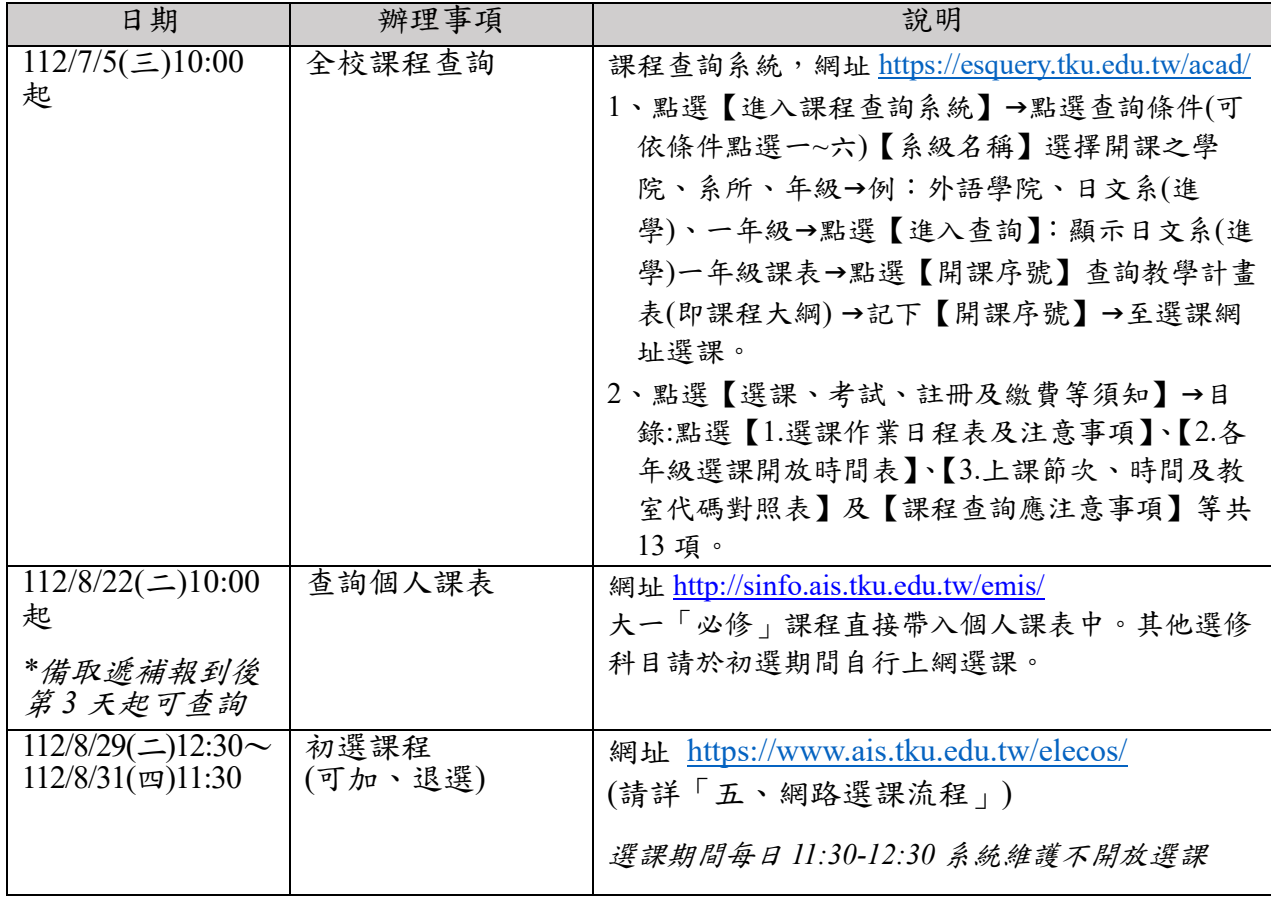

## 五、網路選課流程

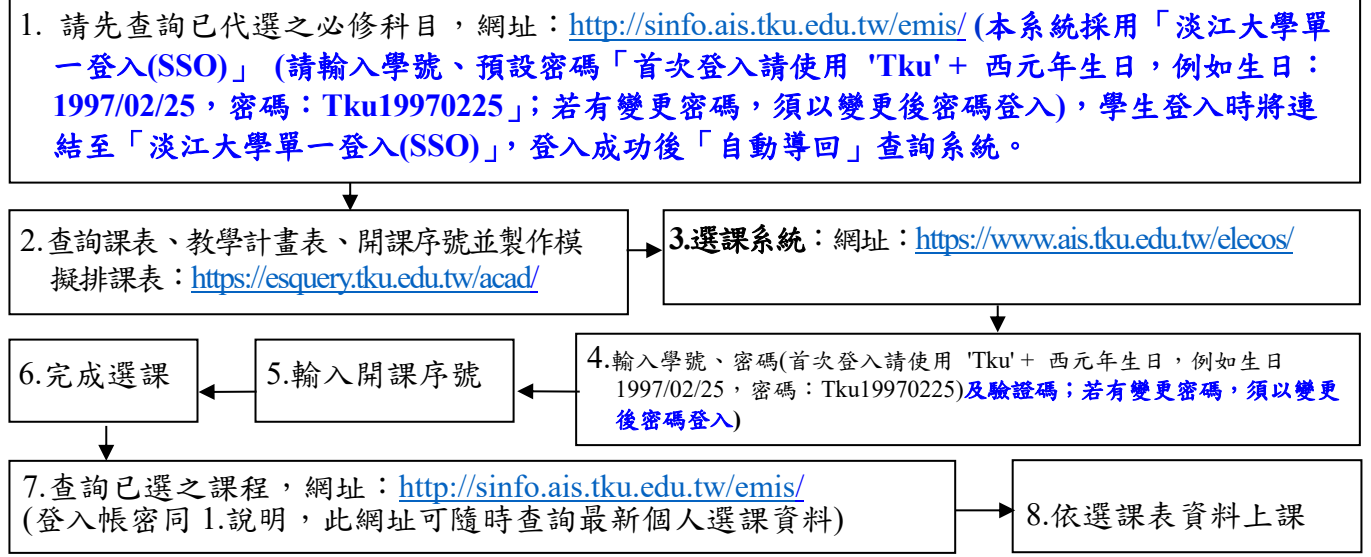

# 淡江大學學士班轉學生新生選課注意事項

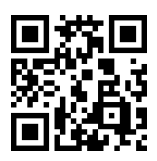

- 一、正式上課日期:**112** 年 **9** 月 **11** 日 **(**星期一**)**
- 二、選課流程畫面,請詳教務處課務組網頁之最新消息,網址 **<https://reurl.cc/EGkNAA>** 或掃描 **QR code** 查詢,請事先練習操作,可節省選課的時間。
- 三、選課說明
	- **(**一**)**選課學分數至多 25 學分,日間學制學士班至少 12 學分,進修學士班至少 10 學分; 日間學制學士班、進修學士班課程均不得互選;部分課程帶有實習課者,需隨班上 課,選課時應以「實習課開課序號」登錄,系統再自動代入正課;所修課程(含實 習課、實驗課程)均不得衝堂,衝堂者二科皆以零分計算。
	- **(**二**)**必修科目已代選。
	- 1、已依轉入學系年班代選必修科目 (例如:轉入中文 2A,則 2 年級A班之必修科目 均已代選)。因代選作業在先,如有擋修或核准抵免之課程時,請於初選或加退選期間 自行上網退選(同一課程,重覆修習 **2** 次以上,僅計算 **1** 次學分數於畢業學分數內)。 2、如需修習低年級之專業必修課程,請於初選或加退選期間,自行於網路加退選課程。 (三)通識課程必修共 26 學分(畢業前修滿即可)

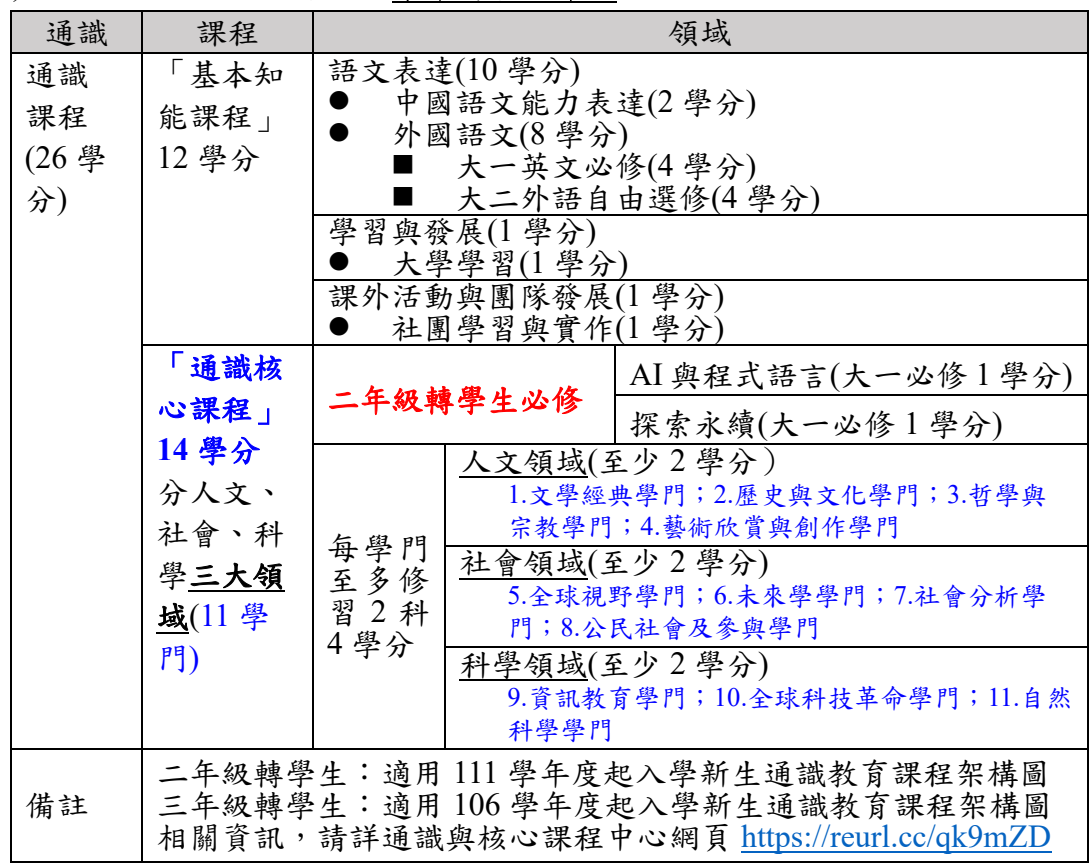

1、「基本知能課程」共 12 學分。

### **2**、「通識核心課程」共 **14** 學分

**(1)**修習方式

二年級轉學生:「**AI** 與程式語言」課程**(1** 學分**)**、「探索永續」課程**(1** 學分**)**及三大 領域 **12** 學分

三年級轉學生:三大領域 **14** 學分

- **(2)**二年級轉學生必修「**AI** 與程式語言」課程**(1** 學分**)**及「探索永續」課程**(1** 學分**)**, 請自行上網選課,畢業前修滿即可。
- (3)分人文、社會、科學三大領域共 11 學門。畢業前須就每一領域各選至少 2 學分, 每學門至多修習 2 科 4 學分。
- (4)通識核心課程可於每學期初選課前預先參加選填志願登記、電腦篩選分發,或於 初選,或於開學後之加退選期間自行上網選課,畢業前修滿即可。
- (四)學期中如辦理期中退選課程,退選科目仍須登記於該學期及歷年成績單,且於成績欄 加註「停修」字樣(請詳閱本校「學生期中退選實施要點」),請審慎選課。
- (五)同學在學期間之校級 E-Mail:學號@o365.tku.edu.tw,未來如有相關訊息通知,均寄 發至校級 E-Mail 信箱。

(六)其他未盡事宜,請依「淡江大學學生選課規則」辦理,網址:<https://reurl.cc/a1QaxX>

### 四、網路選課日程

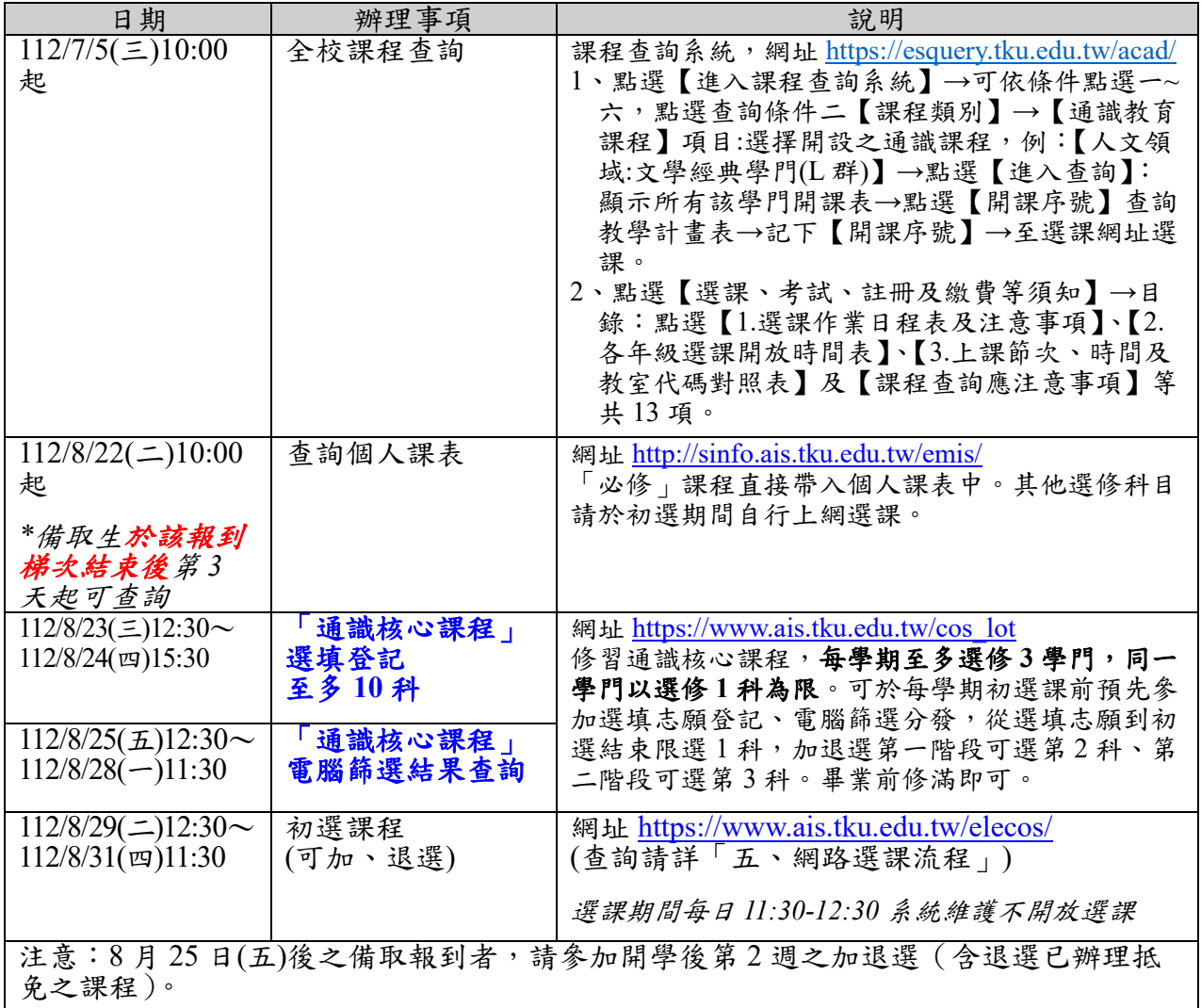

### 五、網路選課流程

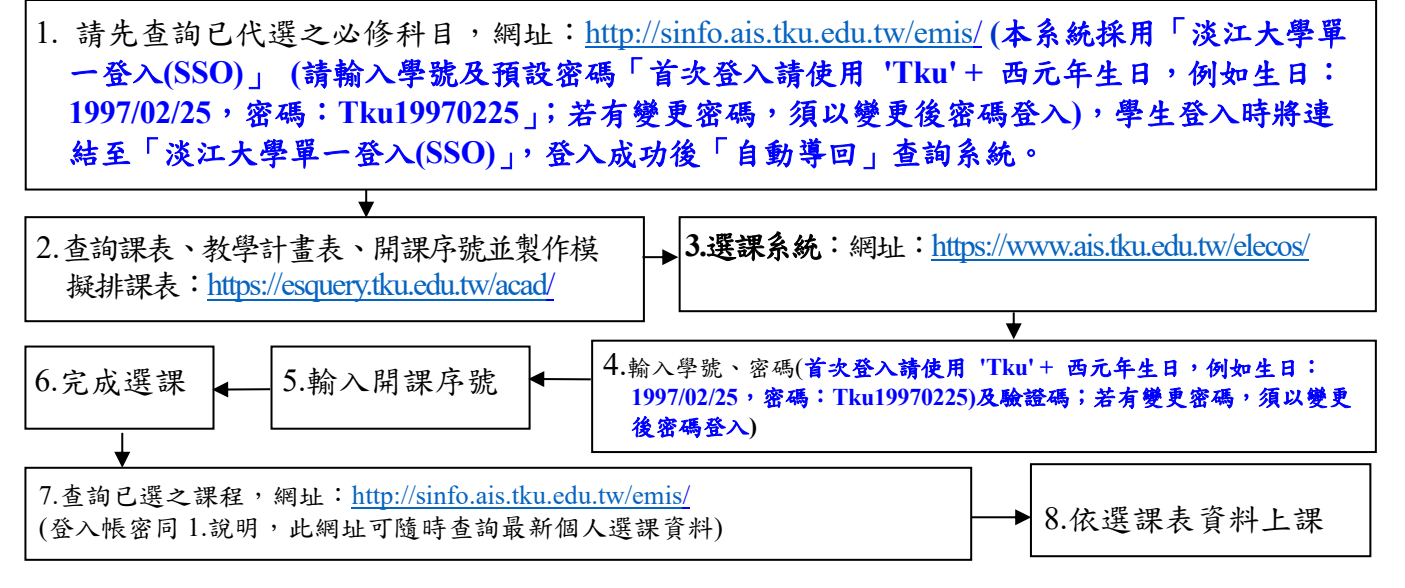